MANOVA, nested and other designs (STATS546.2: Applied analysis of varian
e (work in progress))

Anonymous

August 20, 2012

 $\leftarrow$   $\Box$ 

<span id="page-0-0"></span> $299$ 

### **MANOVA**

When we have many measurements on the same subje
t, e.g.

- $\bullet$  returned gain, separ length etc. on plants
- 2 Heart rate, blood pressure et on humans
- 3 Length, dorsal n length, tail fin width etc on fish

we can use a multivariate ANOVA (MANOVA).

In ANOVA we are testing if means differ between groups but in MANOVA we test if there is a difference between group centroids.

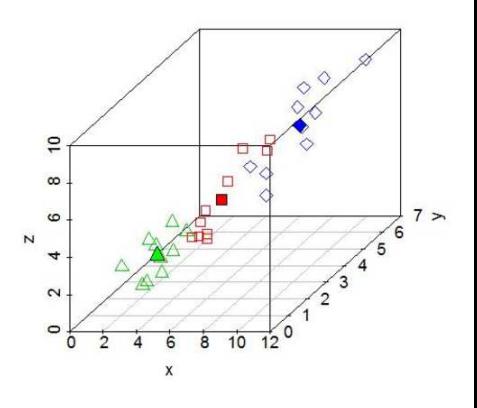

 $\Omega$ 

# Advantages and disadvantages

- Advantages Advantages
	- Controls the type <sup>I</sup> error.
	- More likely to observe difference between groups.
	- Take account of correlation between response variables.
- Disadvantages
	- can be difficult to see what variables are important.

The simplest form of MANOVA is when we have one factor with two or more levels and  $p$  response variables.

The MANOVA is based on linear combination of the  $p$  variables.

$$
\begin{pmatrix}\n\mu_{11} \\
\mu_{12} \\
\mu_{1p}\n\end{pmatrix} = \begin{pmatrix}\n\mu_{21} \\
\mu_{22} \\
\mu_{2p}\n\end{pmatrix} = ... = \begin{pmatrix}\n\mu_{g1} \\
\mu_{g2} \\
\mu_{gp}\n\end{pmatrix}
$$
\n
$$
H_1 \text{ not all } \begin{pmatrix}\n\mu_{i1} \\
\mu_{i2} \\
\mu_{ip}\n\end{pmatrix} \text{ are equal}
$$

 $QQQ$ 

メロトメ 御 トメ 君 トメ 君 トッ 君

### Test statistics

- · Wilks
- · Pillai
- **•** Hotelling-Lawley
- Roy

4. 0. 6.

4 旬 )  $\mathbf{d}$ Þ  $\mathbf{p}$  $\mathcal{A}$  重

 $298$ 

÷,

## Example - Iris

### Response variables

- · Petal length Petal length
- · Petal width
- **Sepal length**
- **Sepal width**
- Factor with 3 levels
	- Setosa
	- Versicolor
	- Virgini
	a

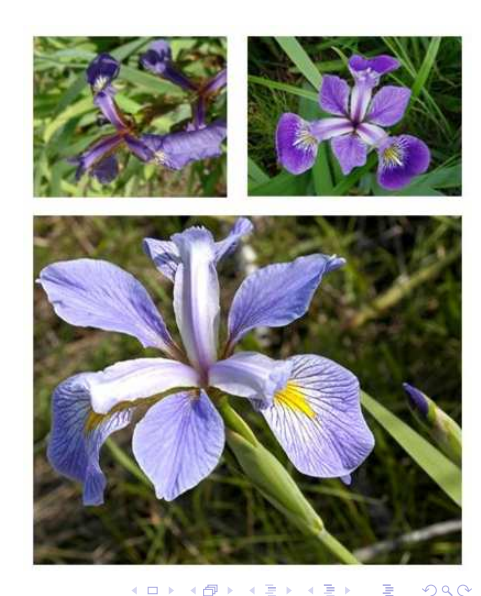

We want to know if there is a significant difference in the species group centroids

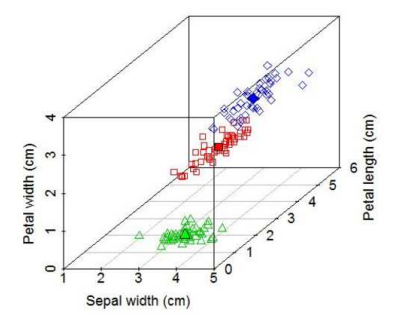

```
Df Pillai approx F num Df den Df Pr(\ge F)2 1 1899
                          71.485
                                       6
                                             292 < 2.2e-16 ***
Special contracts 2 1.1899 71.1899 71.1899 71.1899 71.1899 71.1899 71.1899 71.1899 71.1899 71.1899 71.1899 71.
Residuals 147
Signif. codes: 0 '***' 0.001 '**' 0.01 '*' 0.05 '.' 0.1 ' ' 1
                                                                                         QQ\leftarrow \BoxMANOVA, nested and other designs August 20, 2012 8 / 1
```
It may be of interest to investigate what variables are the most important if the null hypothesis is rejected.

That can be investigated by doing

- **4** Univariate ANOVA
- 2 Step down analysis

Investigate the importance of each variables by doing univariate ANOVAs on ea
h varibles separately.

Note that the univariate ANOVAs do not take correlation between response variables into account.

 $\leftarrow$   $\Box$ 

Step 1: Variables are ordered prior to the experiment of their importan
e to difference between groups.

Step 2: ANOVA carried out with the most important variable.

Step 3: ANCOVA carried out with the second most important variable as a response and the most important one as a ovariate.

Step 4: ANCOVA carried out with the third most important variable as a response and the most and second most important ones as a ovariates. This is the done sequentially for all the variables

 $\equiv$   $\cap$   $\alpha$ 

## Example - Skulls

### Response variables

- maximum breaths of the skul l(mb)
- **•** basibregmatic heights of the skull (bh)
- **•** basialiveolar length of the skull (bl)
- nasal heights of the skull (nh)

Factor epoch with 5 levels

- $\bullet$  4000 BC
- $\bullet$  3300 BC
- $\bullet$  1850 BC
- $\bullet$  200 BC
- 150 AC

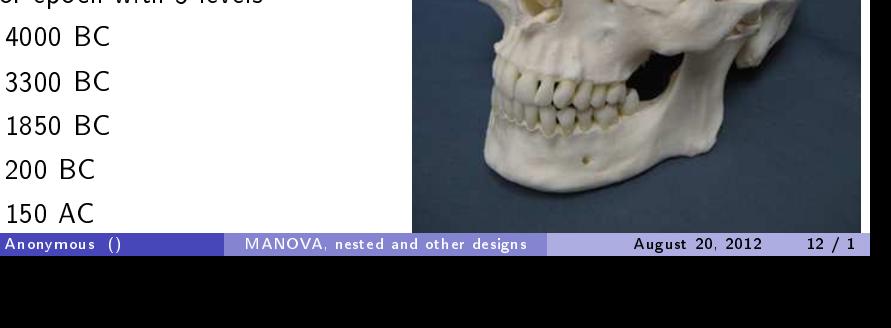

### Example - Skulls

#### The centroids for the five epochs

$$
\begin{pmatrix}\n\hat{\mu}_{mb} \\
\hat{\mu}_{bh} \\
\hat{\mu}_{bl} \\
\hat{\mu}_{nh}\n\end{pmatrix}\n\begin{pmatrix}\n131 \\
134 \\
99 \\
51\n\end{pmatrix}\n\begin{pmatrix}\n132 \\
133 \\
99 \\
50\n\end{pmatrix}\n\begin{pmatrix}\n134 \\
134 \\
96 \\
51\n\end{pmatrix}\n\begin{pmatrix}\n136 \\
132 \\
95 \\
52\n\end{pmatrix}\n\begin{pmatrix}\n136 \\
130 \\
94 \\
51\n\end{pmatrix}
$$

Df Wilks approx F num Df den Df  $Pr(\ge F)$ epoch 4 0.66359 3.9009 16 434.45 7.01e-07 \*\*\* Residuals 145  $\frac{1}{2} \frac{1}{2} \frac{$ Signif. codes: 0 '\*\*\*' 0.001 '\*\*' 0.01 '\*' 0.05 ' ' 0.1 ' ' 1 There was found to be hange over time in the Egyptian skulls but to see what variables were most important an individual analysis can be carried out.

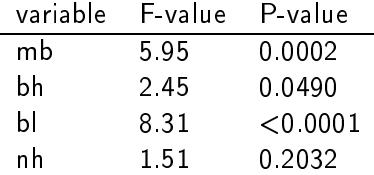

4 **D** F

э

It is possible to compare centroids between factor levels.

In multiple omparisons the signi
an
e level needs to be adjusted by using Bonferroni's method. This is however a conservative method.

Normality

Constant variance

Difficult to test in the multivariate case

Che
k these assumption for ea
h variable separately.

 $\leftarrow$   $\Box$ 

÷.

### Just like in ANOVA we can have more than one factor in MANOVA.

 $\sim$ 

 $\prec$ ÷.  $-4$ 

**4 ロト 4 何 ト** 

重

It is also possible to correct for some continuous variable, e.g. age, temperature et
.

ヨメ メヨメ

**K ロ ▶ K 印 ▶ K K** 

重

 $298$ 

MANOVA can also be used when we have repeated measures.

The easurement at each time is then considered separate variable and the number of the response variables will then be equal to the number of times measurements are made

Nine measurement of both physical and chemical characteristics of soil were made in microtopographic areas, categorized as Top, Slope and Depression were sampled at four different depth layers  $(0-10, 10-30, 10)$  $30-60$ ,  $69-90$  cm).

The question is, is there a difference in soil characteristics between areas and depths?

Df Pillai approx F num Df den Df  $Pr(\ge F)$ Contour 2 1.1183 4.9323 18 70 5.929e-07 \*\*\* Depth <sup>3</sup> 1.6444 4.8524 <sup>27</sup> <sup>108</sup> 1.761e-09 \*\*\* Residuals 42 Signif. codes: 0 '\*\*\*' 0.001 '\*\*' 0.01 '\*' 0.05 ' ' 0.1 ' ' 1 What variables are most important when it comes to difference in soil characteristics between depths and contour?

Results from step down analysis Contour: K>Na>Ca>P>Condu
>Mg>N>Dens>pH Depths: Na>Condu
>Ca>pH>P>N>Dens>K>Mg

G.

 $\Omega$ 

イロト イ母ト イヨト イヨト

In nested designs we have factors In the contract of the contract of the contract of the contract of the contract of the contract of the contract of the contract of the contract of the contract of the contract of the contract of the contract of the contrac nested within other factors

We have two levels of factor A and in each level of factor A we have three levels of factor B, but have the levels of the levels of the levels of the levels of the levels of the levels of the levels of the lev these levels are of factor B are not the same across all levels of factor A as in a regular two-way ANOVA.

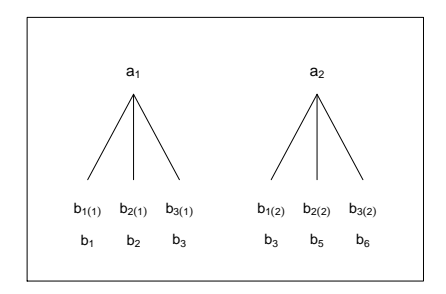

 $\leftarrow$   $\Box$ 

The nested model is on the form

$$
y_{ijk} = \mu_{ij} + \epsilon_{ijk}
$$

 $\alpha$ <sup>r</sup>

$$
y_{ijk} = \mu + \alpha_i + \beta_{j(i)} + \epsilon_{ijk}
$$

with the restrictions  $\sum \alpha_i = 0$  and  $\sum \beta_{i(i)} = 0$ .

 $\mu$  is the overall mean,  $\alpha_i$  is the effect of level i in factor A and  $\beta_j(i)$  is the effect of level j of factor B within level i of factor A and  $\epsilon_{ijk}$ is the error as usual.

 $\overline{AB}$   $\rightarrow$   $\overline{AB}$   $\rightarrow$   $\overline{AB}$   $\$ 

$$
=y_{ijk}-\hat{y}_{ijk}
$$

K ロ > K 레 > K 플 > K 플 > - 플 - YD Q @

$$
\therefore \alpha_1 = \alpha_2 = \dots = \alpha_i = 0
$$
  
H<sub>1</sub> : 
$$
\therefore \alpha_i \neq 0 \text{ for all } i
$$

Is there an effect of factor B within factor A

$$
H_0: \beta_{1(1)} = \beta_{2(1)} = ... = \beta_{j(1)} = ... = \beta_{1(2)} = \beta_{2(2)} = ... = \beta_{j(2)} ... = \beta_j(i) = H_1: \beta_{j(i)} \neq 0
$$
for all *j* within *i*

重

 $2QQ$ 

(ロ) (母)

B  $\mathbf{p}$  $\mathcal{A}$ Þ

×.

The factors in nested designs can be random and it is common that the nested factor, factor B is random.

$$
y_{ijk} = \mu + \alpha_i + b_{j(i)} + \epsilon_{ijk}
$$

 $b_{j(i)}$  follos a normal distribution with mean zero and variance  $\sigma _{\bm b}^2$ .

 $QQQ$ 

# ANOVA table for nested designs

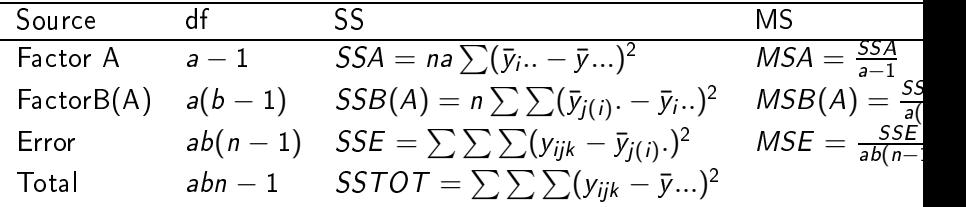

4. 0. 6.

4 同下

×

重

 $298$ 

To test if there are factor effects a F-test is carried out.

 $F_A$  =  $\frac{MSA}{MSE}$  follows a F-distribution with  $a-1$  and  $ab(n-1)$  degrees of freedom and the null hypothesis  $H_0$  : all  $\alpha_i = 0$  is rejected if  $F_A > F_{1-\alpha,a-1,ab(n-1)}$ 

 $F_B$   $=$   $\frac{MSE(A)}{MSE}$  follows a F-distribution with  $a(b-1)$  and  $ab(n-1)$ degrees of freedom and the null hypothesis  $H_0$  : all  $\beta_{i(i)} = 0$  is rejected if  $\mathsf{F}_{\mathsf{B}} > \mathsf{F}_{1-\alpha,\mathsf{a}(b-1),\mathsf{ab}(n-1)}$  .

KEL KEL KELKELKELKE

## Example

 $2990$ 

メロト メ都 トメ 君 トメ 君 トッ 君